### CMSC202 Computer Science II for Majors

#### Lecture 06 – Classes and Objects

Dr. Katherine Gibson

Based on slides by Chris Marron at UMBC

#### Last Class We Covered

- Pointers
	- Review
	- Passing to Functions
- Using pointers to pass arrays to functions – Including C-Strings
- References
	- Creating
	- Passing to Functions

#### HONORS UNIVERSITY IN MARYLAND A N

#### Any Questions from Last Time?

**4**

### Today's Objectives

• To understand the purpose and benefits of Object Oriented Programming

• To learn about classes in C++ – Class Methods (Functions)

# Programming and Abstraction

- All programming languages provide some form of *abstraction*
	- Also called "information hiding"
	- Separates code use from code implementation
- Procedural Programming
	- Data Abstraction: using data structures
	- Control Abstraction: using functions
- Object Oriented Programming – Data and Control Abstraction: using *classes*

# Procedural vs OOP Examples

- Procedural
- Calculate the area of a circle given the specified radius
- Sort this class list given an array of students
- Calculate the student's GPA given a list of courses
- Object Oriented
- Circle, you know your radius, what is your area?
- Class list, sort your students
- Transcript, what is this student's GPA?

**7**

- According to the dictionary:
	- A set, collection, group, or configuration containing members regarded as **having** certain **attributes or traits in common**

- According to OOP principles:
	- A group of objects with **similar properties**, **common behavior**, **common relationships** with other objects, and **common semantics**

Blueprints

- Classes are "blueprints" for creating objects
	- A dog class to create dog objects
	- A car class to create car objects
	- A shoe class to create shoe objects
- The blueprint defines
	- The class's state/attributes
		- As variables
	- The class's behaviors
		- As methods

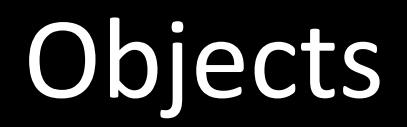

- Each instance of a class is also called an *object* of that class type
- You can create as many instances of a class as you want
	- Just like a "regular" data type, like **int** or **float**
	- There is more than one dog, or car, or shoe
- *Encapsulation* is a form of information hiding and abstraction
- Data and functions that act on that data are located in the same place (inside a class)
- Goal:
	- Separate interface from implementation so that someone can use the code without any knowledge of how it works

### Class Declaration Example

 $\blacksquare$ 

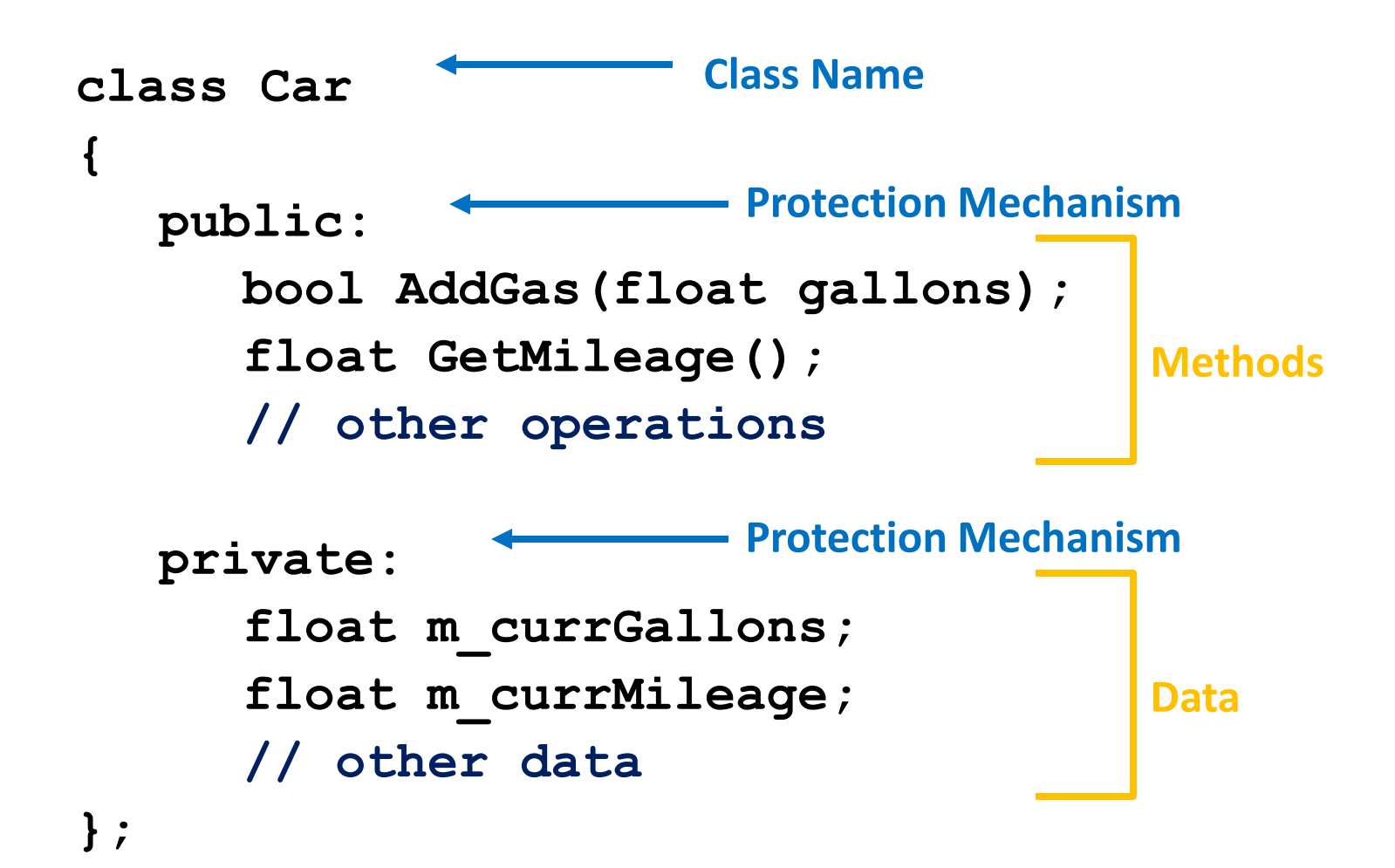

## Class Rules – Coding Standard

- Class names
	- Always begin with capital letter
	- Use mixed case for phrases
	- General word for class (type) of objects
		- Ex: Car, Boat, Building, DVD, List, Customer, BoxOfDVDs, …
- Class data (member variables)
	- Always begin with m\_
		- Ex: m\_fuel, m\_title, m\_name, …
- Class operations/methods
	- Always begin with capital letter
		- Ex: AddGas(), Accelerate(), ModifyTitle(), RemoveDVD(), …

# UMBC Methods and Member Variables

- Classes *encapsulate* both data and functions – Class definitions must contain both
- Member variables are the data of a class
	- Its attributes, or characteristics
	- e.g., breed of Dog, size of Shoe, make of Car
- Class methods are used to act on that data – e.g., Play() with Dog, Inspect() a Car

### **Example of Using a Class**

```
// Represents a Day of the Year
class DayOfYear
{
   public:
       void Output();
       int m_month;
       int m_day;
};
// Output method – displays a DayOfYear
void DayOfYear::Output()
{
   cout << m_month << "/" << m_day;
}
// Code from main()
DayOfYear july4th;
july4th.m_month = 7;
july4th.m_day = 4;
july4th.Output();
```
#### ABC: Method Implementation

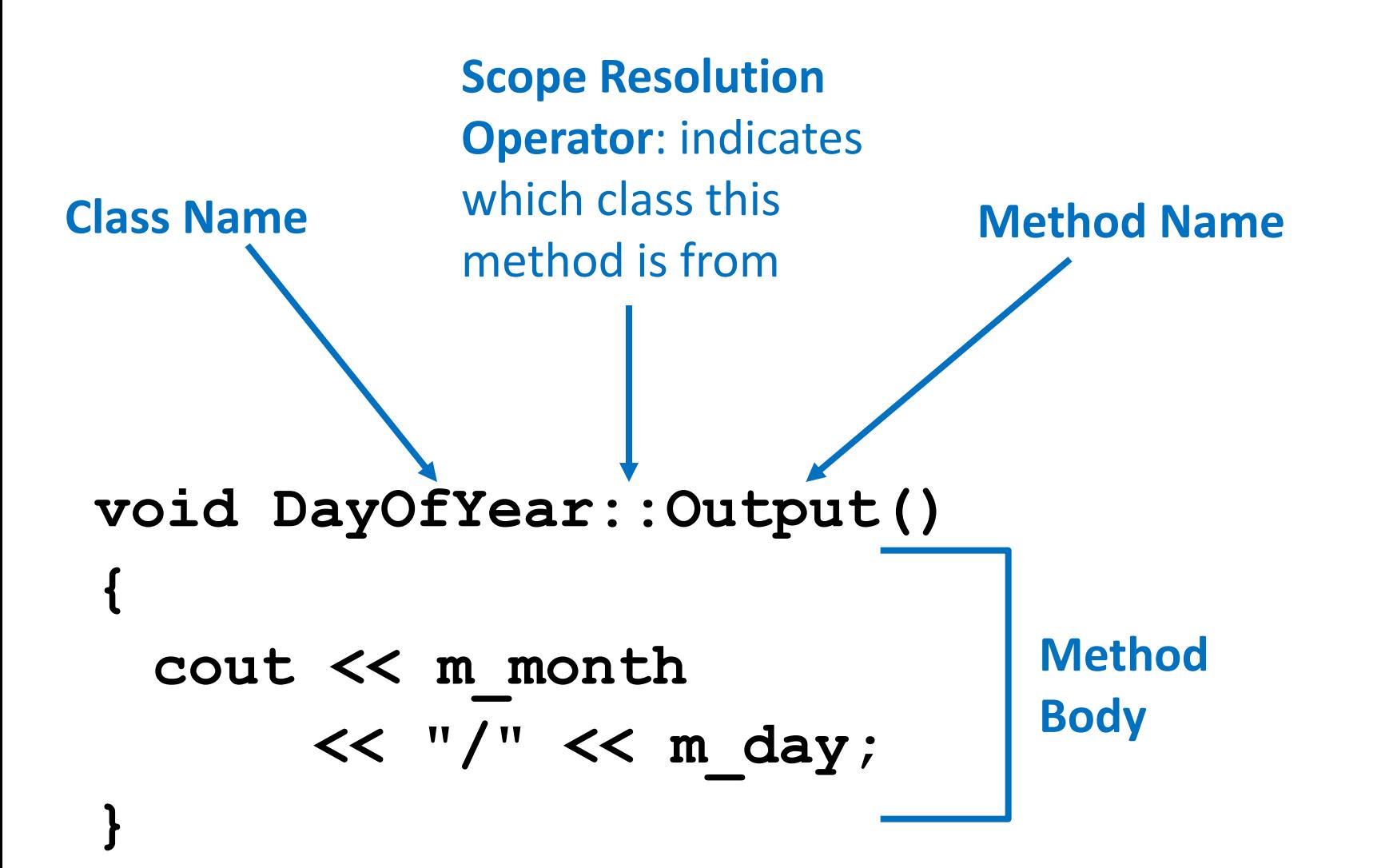

#### www.umbc.edu

### Separating Classes into Files

```
// Represents a Day of the Year
class DayOfYear
{
  public:
   void Output();
   int m_month;
   int m_day;
};
```

```
Class Declaration
Goes in file 
ClassName.h
(DayOfYear.h)
```

```
// Output method – displays a DayOfYear
void DayOfYear::Output()
{
  cout << m_month << "/" << m_day;
}
                                                  Class Definition
                                                  Goes in file 
                                                  ClassName.cpp
                                                  (DayOfYear.cpp)
```
#### Using Classes

**// Code from main() DayOfYear july4th;**  $j$ uly4th.m month =  $7$ ; **july4th.m\_day = 4; july4th.Output(); Dot Operator Object Name (Variable) Class Methods and Members Constructor** (we'll cover this soon)

#### Dot and Scope Resolution Operator **IBC**

- Used to specify "of what thing" they are members
- Dot operator:

**VERSITY** 

- Specifies member of particular object
	- Class method or member variable
- Scope resolution operator:
	- Specifies what class the function's definition belongs to
- Class methods do not need to be passed information about that class object
	- Notice that the **Output()** method does not have any parameters
- Class methods are called *on* a class object – They know everything about that object already

• Remember, classes contain code and data!

#### **UMBC**

UNIVERSITY IN MARYLAND **HONORS** 

#### Time for…

# LIVECODINGUL

#### Livecoding Exercise

- Create a Rectangle class with
	- Member variables for height and width
	- Class methods to:
		- Calculate area
		- Calculate perimeter
		- Check if it's square
		- "Rotate" the rectangle
- Create both Rectangle.h and Rectangle.cpp
- Project 1 has been released
- Found on Professor's Marron website
- Due by 9:00 PM on February 23rd
- Get started on it now!
- Make sure to read and follow the **coding standards** for this course!
- Next time: more on Classes and Objects